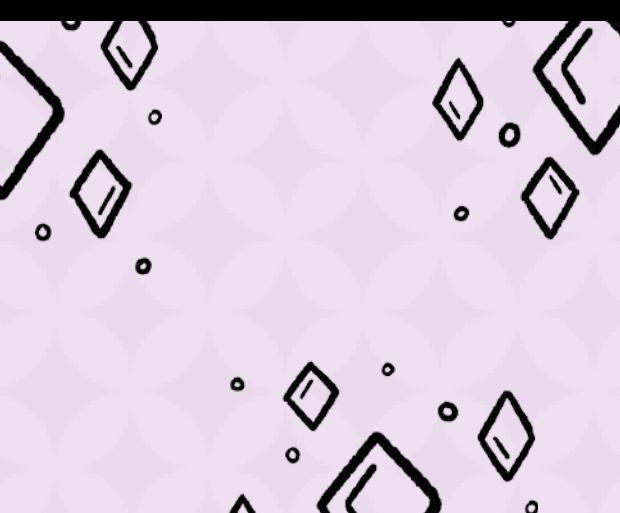

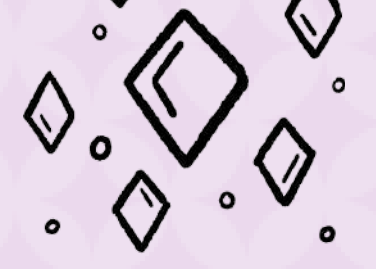

 $\degree \Diamond$ 

 $\sqrt{2}$ 

 $\sqrt{\alpha}$ 

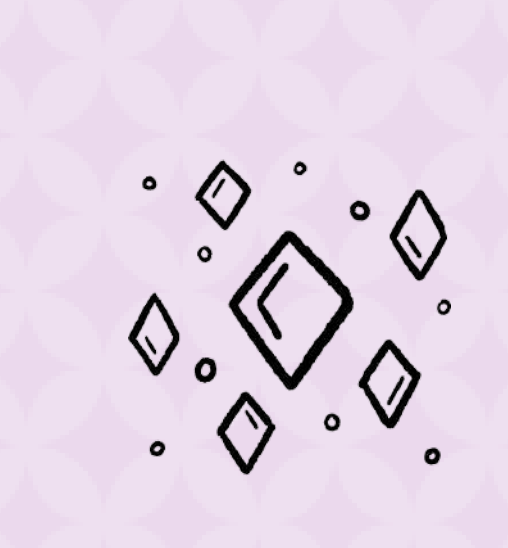

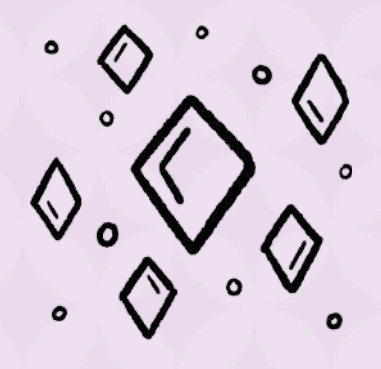

 $\Diamond$ 

 $\bigotimes$  $\mathcal{O}_{o}$ 

 $\begin{matrix} 0 & 0 \\ 0 & 0 \\ 0 & 0 \end{matrix}$ 

 $\bigvee$ 

 $\bullet$ 00

# DECISON

 $\Diamond$ 

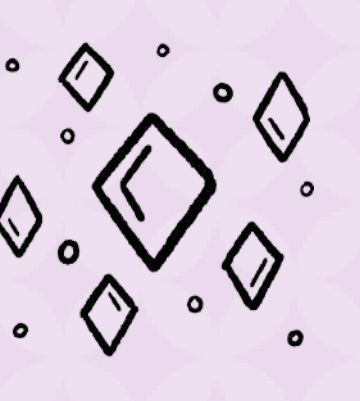

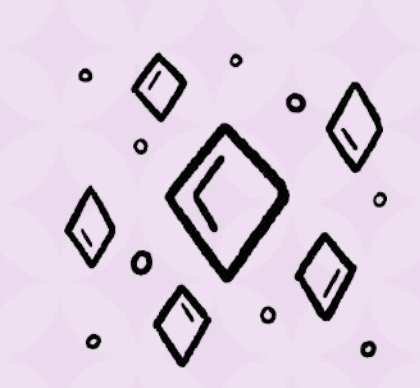

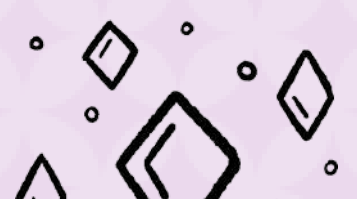

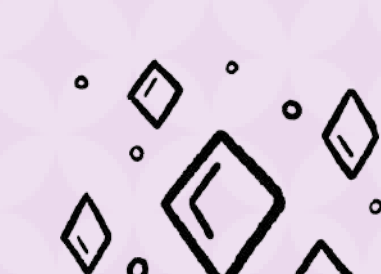

 $\begin{picture}(180,170) \put(0,0){\line(1,0){150}} \put(15,0){\line(1,0){150}} \put(15,0){\line(1,0){150}} \put(15,0){\line(1,0){150}} \put(15,0){\line(1,0){150}} \put(15,0){\line(1,0){150}} \put(15,0){\line(1,0){150}} \put(15,0){\line(1,0){150}} \put(15,0){\line(1,0){150}} \put(15,0){\line(1,0){150}} \put(15,0){\line(1,0){150$ 

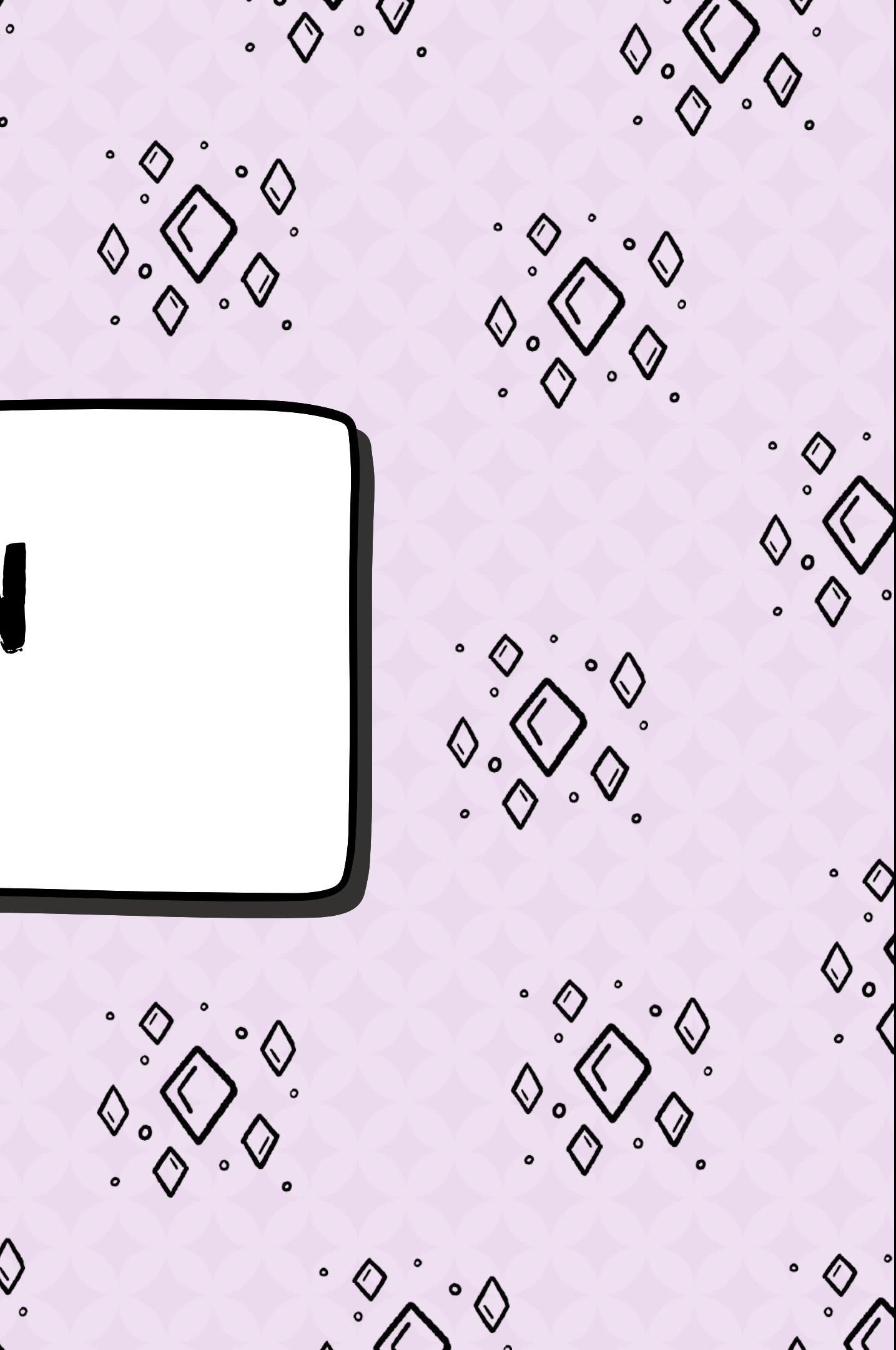

# **¿ T o d a l a** información que **l l e v a s e n l a c a b e z a n o t e deja pensar con c l a r i d a d ?**

### **¿Te encuentras continuamente en situaciones en las que no sabes que hacer?**

# **Con** *DECISION* **vamos a utilizar la IA (inteligencia artificial) para conocerte y ayudarte a tomar el camino correcto para ti!**

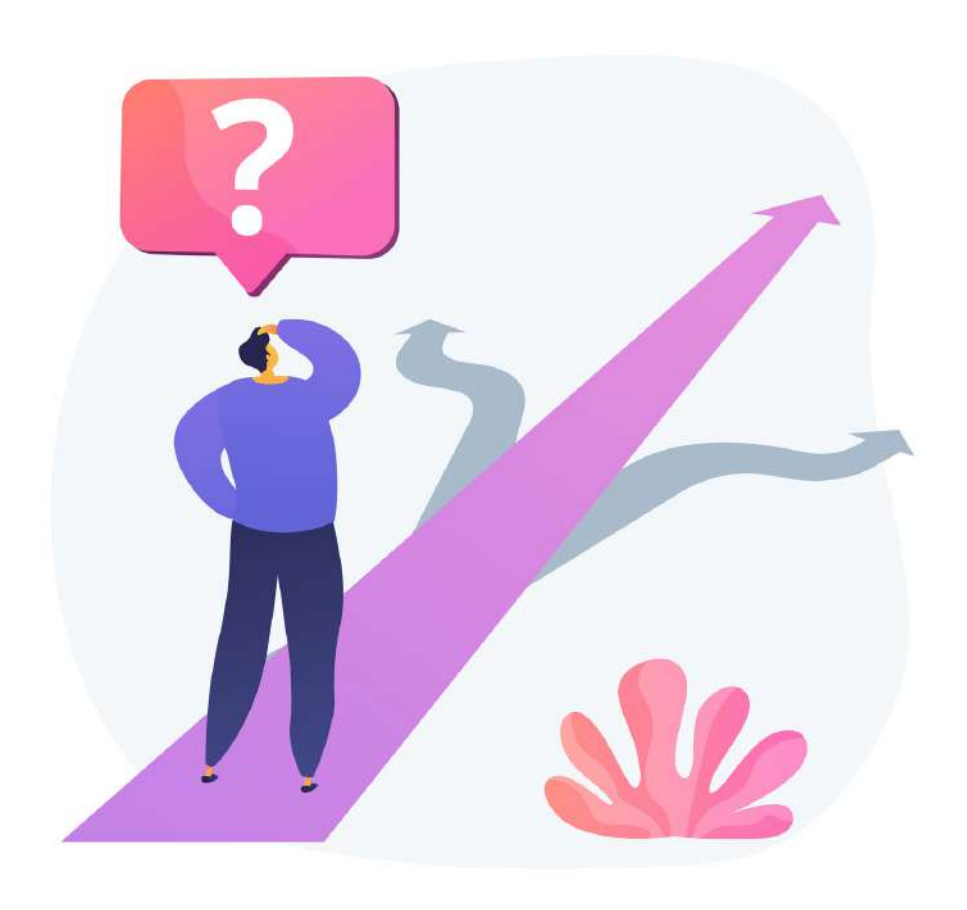

- -
	-

LA APLICACIÓN "DECISION" TE VA A AYUDAR A TOMAR DECISIONES SOBRE TU VIDA, TU DÍA A DÍA O EN EL MOMENTO QUE LO NECESITES

UNA VEZ DESACARGUES LA APP, ESTA ANALIZARÁ Y SE VINCULARÁ A TUS REDES SOCIALES Y CUENTAS PERSONALES, DE MANERA QUE PUEDA CREAR UN PERFIL SOBRE TI Y CÓMO TE GUSTA VIVR

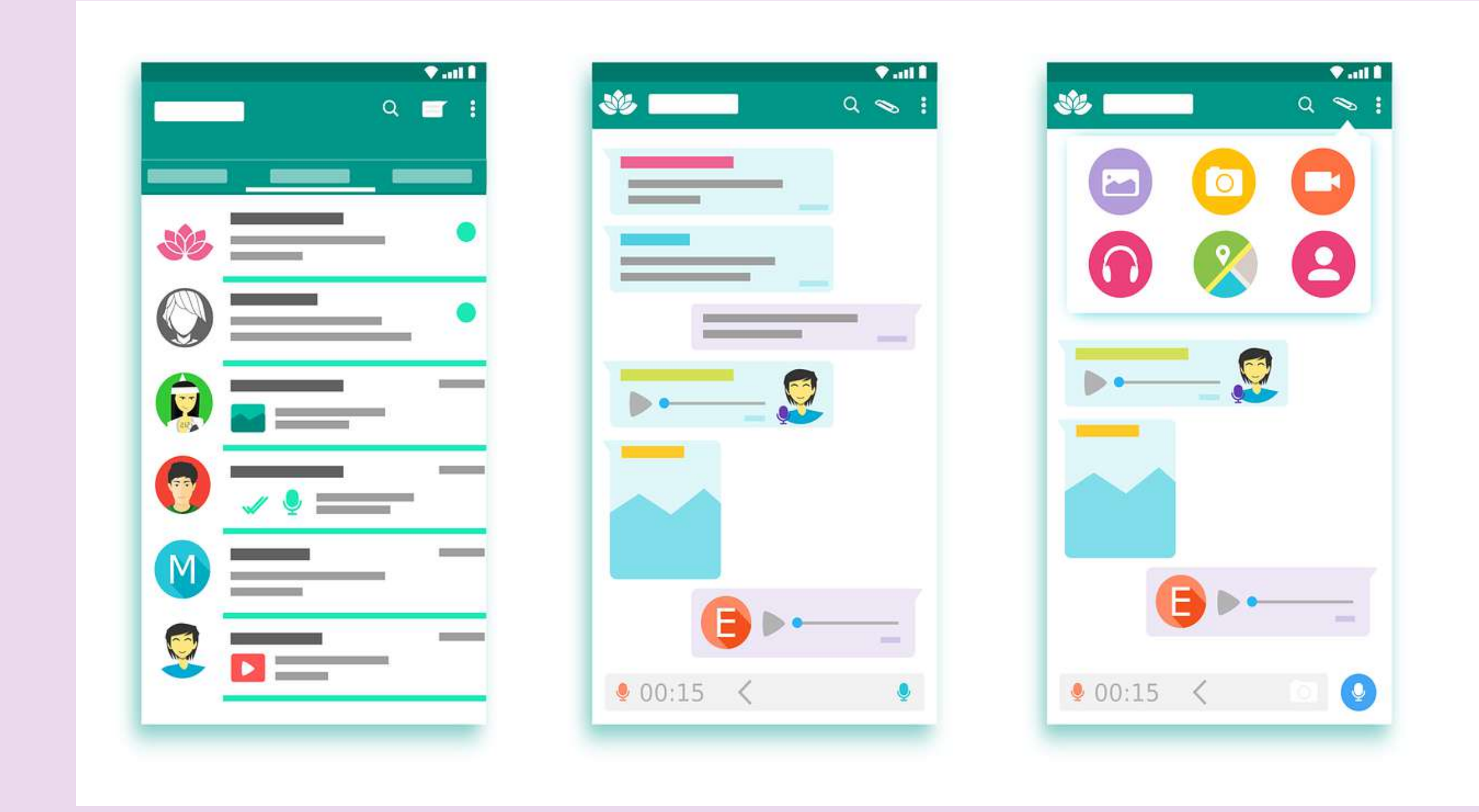

#### DESPUÉS SOLO TENDRÁS QUE IR HACIÉNDOLE PREGUNTAS

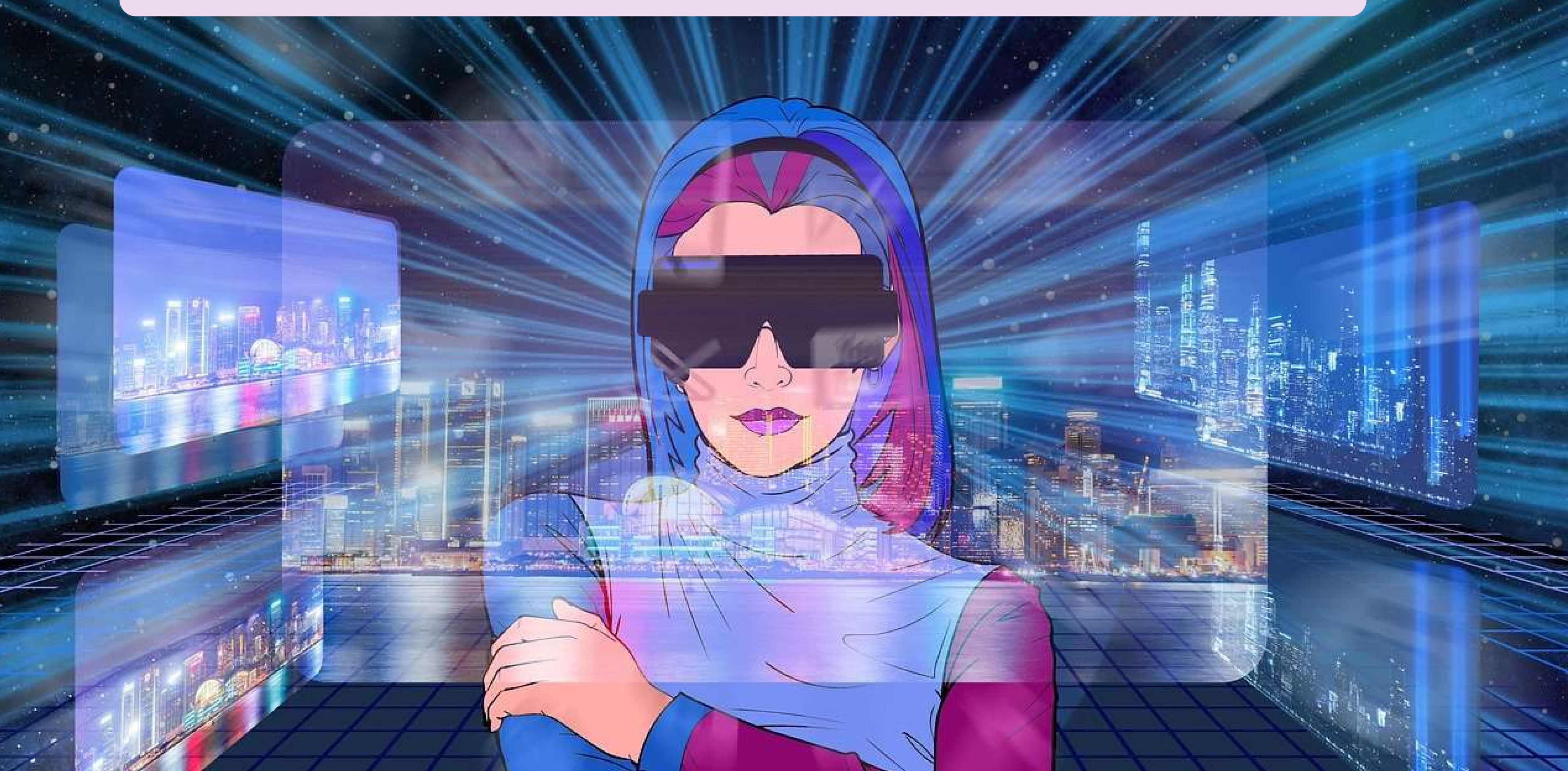

#### PODRÁS ESCRIBIRLAS A TRAVÉS DE UN ENTORNO TIPO CHAT O BIEN A TRAVÉS DE AUDIOS

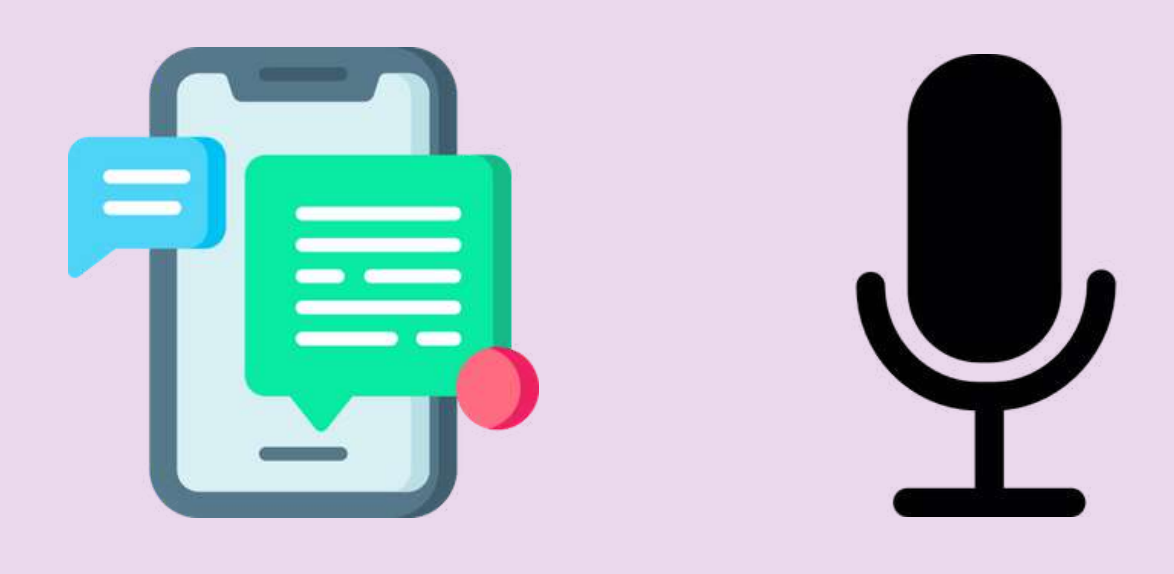

### EXISTIRÁ TAMBIÉN UN APARTADO DONDE PODRÁS DECIRLE QUE TE PROPONGA DECISIONES QUE TÚ NUNCA TOMARÍAS, POR SI TE SIENTES ATREVIDO!

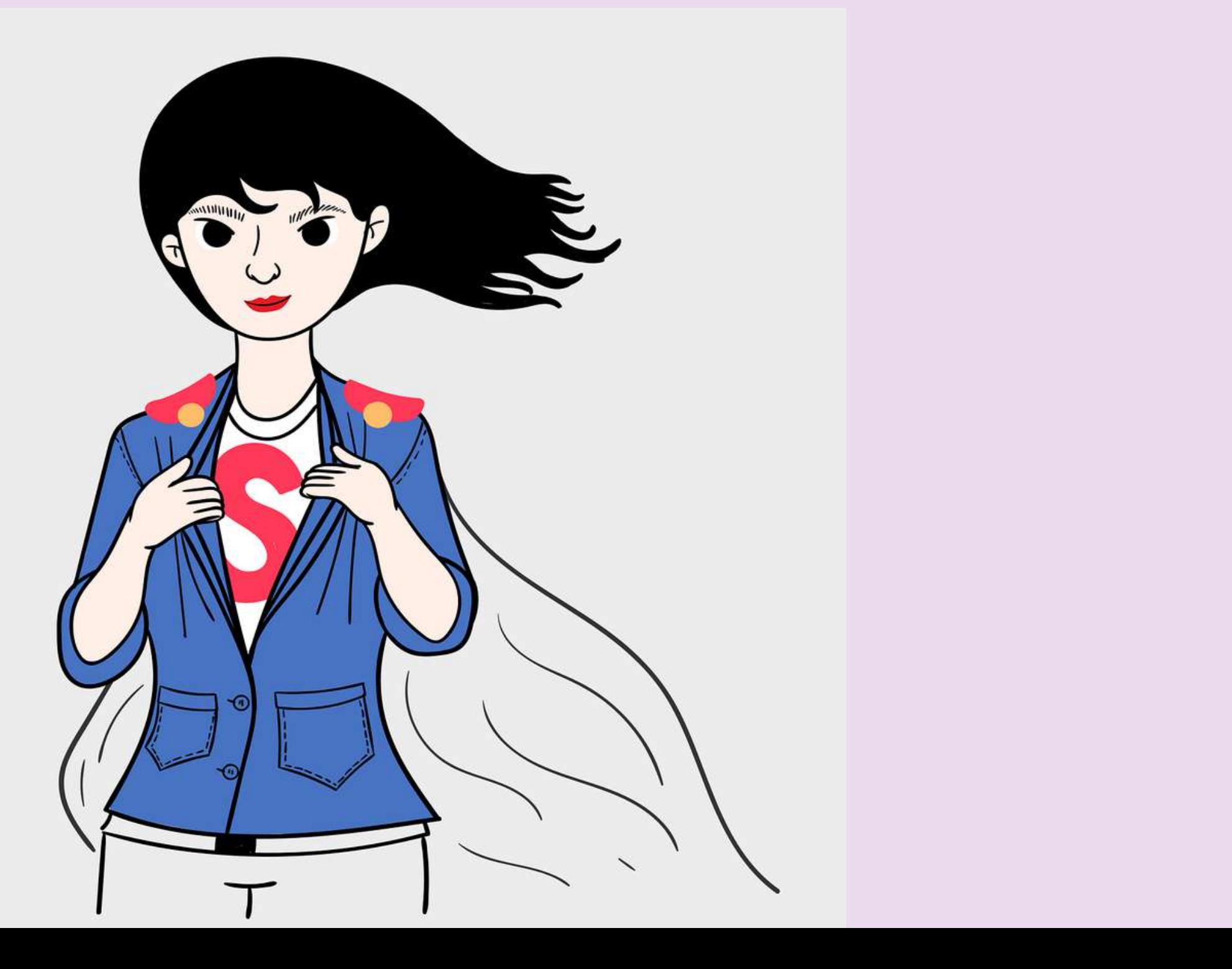

O INCLUSO PERMITIR QUE CREE PERFILES DE TUS IDOLOS FAMOSOS O DE LA EMPRESA Y PEDIRLE QUE TE DIGA CÓMO DECIDIRÍA ÉL O ELLA.

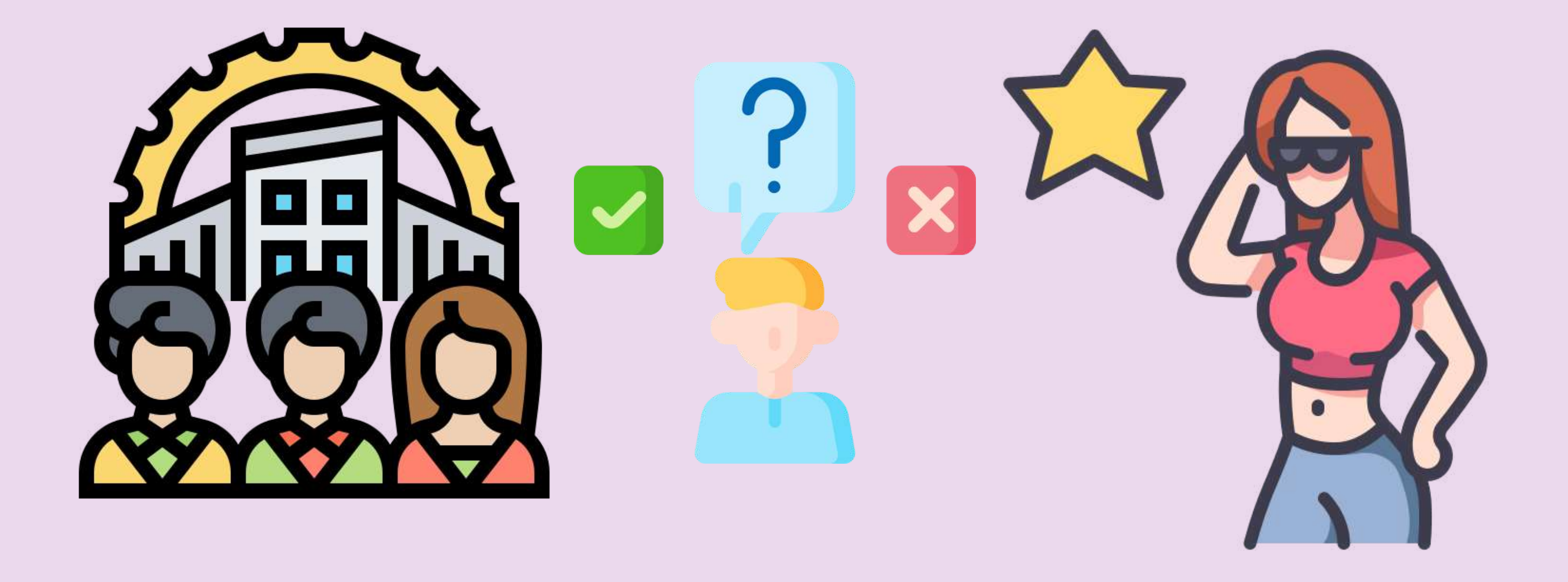

# Con DECISION nunca más tendrás que dudar, y nunca estarás solo para tomar decisiones

 $\Delta\Lambda$ 

### **Atribuciones de autor**

<A HREF="HTTPS://WWW.FREEPIK.ES/VECTOR-GRATIS/ILUSTRACION-VECTOR-CONCEPTO-ABSTRACTO-ELECCION-TOMA-DECISIONES-BUSQUEDA-SOLUCIONES-MULTIPLES-POSIBILIDADES-LIBERTAD-ELECCION-OBVIEDAD-DIFICULTAD-ELEGIR-METAFORA-ABSTRACTA-GESTION\_12469764.HTM#QUERY=INDECISI%C3%B3N&POSITION=2&FROM\_VIEW=SEARCH&TRACK=ROBERTAV1\_2\_SIDR">IMAGEN DE VECTORJUICE</A> EN **F r ee p i k** «A HREF="HTTPS://WWW.FLATICON.ES/ICONOS-GRATIS/ACTRIZ" TITLE="ACTRIZ ICONOS">ACTRIZ ICONOS CREADOS POR MAX.ICONS — FLATICON«/A> «A HREF="HTTPS://WWW.FLATICON.ES/ICONOS-GRATIS/EMPRESA" TITLE="EMPRESA ICONOS">EMPRESA ICONOS CREADOS POR EUCALYP – FLATICON</A>

**Imagen de <a href="https://pixabay.com/es/users/200degrees-2051452/?utm\_source=linkattribution&utm\_medium=referral&utm\_campaign=image&utm\_content=1660652">200 Degrees</a> en <a href="https://pixabay.com/es//? utm\_source=link-attribution&utm\_medium=referral&utm\_campaign=image&utm\_content=1660652">Pixabay</a>** IMAGEN DE <A HREF="HTTPS://PIXABAY.COM/ES/USERS/SAYDUNG89-18713596/?UTM SOURCE=LINK-ATTRIBUTION&UTM\_MEDIUM=REFERRAL&UTM\_CAMPAIGN=IMAGE&UTM\_CONTENT=5709443">PIYAPONG SAYDAUNG</A> EN <A HREF="HTTPS://PIXABAY.COM/ES//?UTM SOURCE=LINK-

**<a href="https://www.flaticon.es/iconos-gratis/smartphone" title="smartphone iconos">Smartphone iconos creados por Freepik - Flaticon</a>**

**<a href="https://www.flaticon.es/iconos-gratis/grabar" title="grabar iconos">Grabar iconos creados por Freepik - Flaticon</a>**

<A HREF="HTTPS://WWW.FLATICON.ES/ICONOS-GRATIS/DECIDIR" TITLE="DECIDIR ICONOS">DECIDIR ICONOS CREADOS POR FREEPIK - FLATICON</A>

**<a href="https://www.flaticon.es/iconos-gratis/informacion" title="información iconos">Información iconos creados por Freepik - Flaticon</a>**

**Imagen de <a href="https://pixabay.com/es/users/geralt-9301/?utm\_source=linkattribution&utm\_medium=referral&utm\_campaign=image&utm\_content=7252754">Gerd Altmann</a> en <a href="https://pixabay.com/es//? utm\_source=link-attribution&utm\_medium=referral&utm\_campaign=image&utm\_content=7252754">Pixabay</a>**